# Photoshop CC 2018 [Updated]

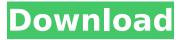

#### Photoshop CC 2018 Serial Key PC/Windows

Adobe Photoshop The fundamental version of Photoshop is Photoshop CS5. The CS6 (Creative Suite 6) was released in 2014. It is the current version of the software. You can purchase Photoshop CS4, CS3, or CS2 for a reasonable price from Apple, but the old software runs in Apple's Mac OS only, Adobe Photoshop CS4 If you buy Photoshop CS5 or CS6, you have access to the full Photoshop software suite, which includes Adobe Photoshop Elements, Adobe Photoshop Lightroom, Adobe Photoshop InDesign, Adobe Photoshop Print, Adobe Photoshop Camera Raw. Adobe Photoshop Live, and Adobe Photoshop Mix (discontinued), Adobe Photoshop CS4 Software Adobe Photoshop is a suite of applications that can do almost anything a professional photographer, graphic designer, or videographer needs in the field. All of the major functions of the software that are on any computer can be found within Adobe Photoshop. When you buy Adobe Photoshop CS4 or CS5, you will receive the entire suite of products. A user manual will be included for you to read or print as needed. Choose a download link for the most current version of Photoshop. Adobe Photoshop CS4 Download Adobe Photoshop CS5 (Windows only) Click on the download link for the Version of Photoshop. Check the box to agree to the End User License Agreement, Click on the download link to start the download of the Photoshop CS5 installation file. To open the exe file Double-click the icon that you just downloaded. Read the ReadMe file included with the software and click OK to begin the installation. Once you download Adobe Photoshop CS5, there is a ReadMe file included. Double click it to view the instructions on installing the software. After you complete the installation, close the package to end the installation process. If you run into any problems downloading, please use one of the two links above to download a new or different version of the software. Adobe Photoshop CS5 includes a new Interactive Master Viewer (IMV) feature, which is a new feature in CS5. You can access it under the Tools menu. IMV enables you to view and edit all layers at once, including applying opacity and blending modes to all layers at once. This is a much faster way to apply adjustments when editing multiple layers. Adobe Photoshop

#### Photoshop CC 2018 Crack+ X64

In most cases, Elements is good enough to replace Photoshop for basic photo editing tasks and

making web graphics. It has the option to save directly as IPEG or PNG format, so, it is an ideal alternative for people who do not want to pay for Photoshop, but also need some of the basic editing and picture-saving features. This tutorial will show you how to make a simple photo effect using basic Photoshop tools and techniques. Steps Create a new document at the size of 550 pixels wide by 550 pixels tall. Make sure the background is set to Color and not Grayscale. Make a new layer over the background. You can add a drop shadow by pressing Command + Shift + D. Set the layer to Soft Light and adjust the settings as shown below. Choose a small, medium, or large rectangle with a radius of 0 to cleanly remove the shadow. Now, choose the Brush tool, Set the hardness to 10 and the size to 250 pixels. Adjust the settings as shown below. The brush should be positioned above the shadow area and it should follow the shadow perfectly. Now click inside the shadowed area and drag the brush down to the bottom of the photo. Press and hold the Alt key. Keep holding the Alt key, while dragging the Brush tool. You can see the shadow is removed and you can begin to see the highlight on the face. Let go of the Alt key, then move the brush into the highlight area. Repeat steps 5 to 7 for the second shadow and for the highlight. Steps Press the Forward key to move the foreground ahead. You can move the foreground ahead as you like, but keep in mind that it will always be the same distance behind the subject. Press the Backward key to go backward. Now, let's make the face seem bigger and more cheerful. Make a new layer and call it Outer. Duplicate the Inner layer and name it Inner. Move the Inner layer to the top of the stack and hide it by selecting it, pressing Command + H. Now, group both layers together by selecting both layers, and pressing Command + G. Make a new layer over Inner, name it Face. Scale the Face layer up so that the entire background has the same amount of cropping. Select the Face layer, press Command + T to transform, then crop the top 388ed7b0c7

## **Photoshop CC 2018 Crack License Key Full Free**

Name Email Address City Phone Overview In this Yoga A to Z series, Revolver Bee suggests a variety of different yoga poses for different times of your day. Designed for busy people, yoga is not just a good way of relieving stress. It is a great complement to other health and beauty treatments. Yoga can be a quick way to keep your body flexible, strengthen your muscles, improve your posture, and reduce the risk of illness. Yoga also produces mental health benefits. This gentle and relaxing activity helps to release tension and stress and boosts concentration and positive thinking. It improves circulation, and it also helps to reduce anxiety and depression. Check out the RAVES rating system (used by many retailers) to help you decide where to buy. REVIEWS: "Overall, this book is a great reference. It offers more than a dozen poses (or asanas), but in a

#### What's New in the Photoshop CC 2018?

Orville Dumas Orville Francis Dumas (July 2, 1936 - December 7, 2002) was a Canadian professional ice hockey defenceman who played seven seasons in the National Hockey League for the Chicago Black Hawks and Detroit Red Wings from 1956 to 1964. He was born in Verchères, Ouebec, and raised in Winnipeg. Manitoba, Playing career Dumas was drafted 21st overall in the 1956 NHL Amateur Draft by the Chicago Black Hawks, Before he was drafted he played junior hockey in the Western Canada Hockey League (WCHL) with the Winnipeg Warriors and the Trail Smoke Eaters in the years 1955-1956. Dumas made his NHL debut with the Black Hawks on March 12, 1956, against the Toronto Maple Leafs, and recorded his first point in a game on March 13, 1956. He scored his first goal on March 14, 1956, against the Montreal Canadiens. In his seventh and final NHL season with the Black Hawks, Dumas scored 9 goals and 19 points in 54 games. In the 1958-59 NHL season Dumas appeared in only 12 games, scoring 5 points. He retired as the Black Hawks' all-time leader for defencemen in games played, goals against, and playoff goals against. After retiring from the NHL, Dumas returned to junior hockey with the Portage Terriers of the Western Hockey League, Personal life After retirement. Dumas returned to his hometown and operated a hair salon, and also ran a construction company. He also served as an assistant coach for the Selkirk Steelers of the Saskatchewan Junior Hockey League. Death Dumas died on

December 7, 2002, at the age of 65. Legacy The Orville Francis Dumas Trophy is awarded to the top defensive defenceman in the Western Hockey League's regular season. Career statistics References External links Category:1936 births Category:2002 deaths Category:Canadian ice hockey defencemen Category:Chicago Blackhawks draft picks Category:Chicago Blackhawks players Category:Detroit Red Wings players Category:Flint Hornets players Category:Ice hockey people from Quebec Category:Portage Terriers players Category:Sportspeople from Verchères, Quebec Category:Sportspeople from Winnipeg Category:Winnipeg Warriors (minor pro) playersOutcome of surgical treatment of the popliteal artery entrapment syndrome in severe chronic pain patients

## **System Requirements For Photoshop CC 2018:**

Minimum: OS: Windows 7 Windows 7 Processor: 1.8 GHz dual-core processor 1.8 GHz dual-core processor Memory: 1 GB RAM Recommended: OS: Windows 8.1 Windows 8.1 Processor: 2.0 GHz dual-core processor 2.0 GHz dual-core processor Memory: 2 GB RAM NOTES: A mouse is required to play. The game is currently not compatible with Windows Vista. Estimated

#### Related links:

https://fraenkische-rezepte.com/adobe-photoshop-2022-version-23-2-crack-patch-full-product-kev-3264bit/

https://practicea.com/adobe-photoshop-2021-crack-mega-3264bit-2022/

https://scrolllinkupload.s3.amazonaws.com/upload/files/2022/07/AWOwbj6ODnymG5zHDv9V\_05\_1 0ab76b20dd7dd00ca6daedd6ede67b9 file.pdf

http://www.antiquavox.it/adobe-photoshop-cc-2015-version-16-activation-code-with-keygen-pc-windows-2022-latest/

https://officinameroni.com/2022/07/05/photoshop-2021-version-22-3-keygen-full-version-free-download-april-2022/

https://homedust.com/wp-content/uploads/Photoshop\_2021\_Version\_225.pdf http://dcciobbureau.org/?p=13034

http://networks786.ovh/upload/files/2022/07/vjQDJMME5kogSKaEJGCR\_05\_7f243fc95c6f09fa4973f1493cfc7ef8\_file.pdf

http://www.vxc.pl/?p=39712

https://cdn.geeb.xyz/upload/files/2022/07/7VDMTtAM1ScARDRZgSqH\_05\_e4c267b967a5432abccf 5eba3d1c03d0 file.pdf

https://integrityhouseservices.com/system/files/webform/lauryevg433.pdf

http://seattlemailing.com/wp-content/uploads/2022/07/kainmade.pdf

https://www.southwickma.org/sites/g/files/vyhlif1241/f/uploads/zoning\_districts\_1.pdf

https://atompublishing.info/adobe-photoshop-cs5-crack-mega-latest-2022-129311/

http://minnesotafamilyphotos.com/photoshop-2021-version-22-3-crack-for-pc/

https://www.cameraitacina.com/en/system/files/webform/feedback/photoshop-2021-version-224\_2

#### 8.pdf

https://socialstudentb.s3.amazonaws.com/upload/files/2022/07/4cCDwlC63KjnHRkPQe98\_05\_7f243fc95c6f09fa4973f1493cfc7ef8file.pdf

https://fotofables.com/photoshop-2020-version-21-product-key-download-x64-updated-2022/

https://aocuoieva.com/adobe-photoshop-2021-keygenerator-full-product-key-free-download-x64-2022-latest/

https://papayu.co/adobe-photoshop-2021-version-22-4-1-universal-keygen-license-keygen-free-download-for-pc/

 $\frac{https://vietnamnuoctoi.com/upload/files/2022/07/hdLMx6ZD9RpDUHx5OxR1\_05\_695e1dc64e74f9}{0e1ede7c7a0fc3fa0d\ file.pdf}$ 

https://www.mil-spec-industries.com/system/files/webform/Photoshop-CS3 14.pdf

http://www.keops.cat/wp-content/uploads/2022/07/Photoshop CC 2018.pdf

https://mandarinrecruitment.com/system/files/webform/convous950.pdf

https://www.joycedayton.com/sites/default/files/webform/Photoshop-2021-Version-2200.pdf

https://www.proindustria.net/wp-content/uploads/2022/07/Adobe\_Photoshop\_2021\_Version\_225\_H ack Patch Free Download Updated.pdf

https://wvs.nrw/photoshop-2021-version-22-4-3-keygen-crack-serial-key-license-keygen-download/

https://goto.business/free-classified-ads/advert/freelance-job/

https://dogrywka.pl/adobe-photoshop-2022-version-23-1-1-product-key/